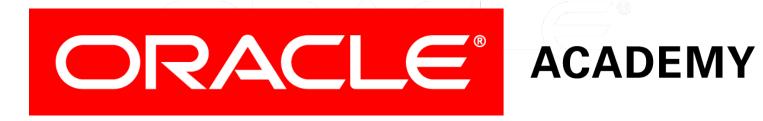

# Database Programming with SQL

10-4

**Correlated Subqueries** 

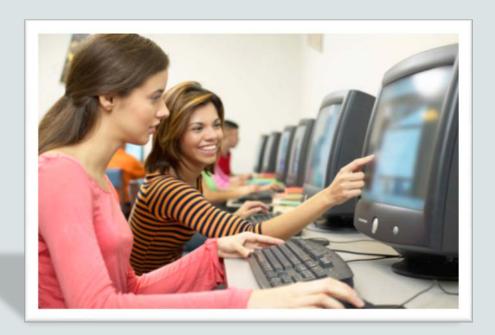

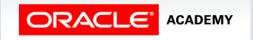

## Objectives

This lesson covers the following objectives:

- Identify when correlated subqueries are needed.
- Construct and execute correlated subqueries.
- Construct and execute named subqueries using the WITH clause.

#### Purpose

- Sometimes you have to answer more than one question in one sentence.
- Your friend might ask you if you have enough money for a cinema ticket, popcorn, and a drink.
- Before you can answer your friend, you need to know the prices of the ticket, the popcorn, and the drink.
- You also need to see how much money you have in your pocket.
- So actually, what seemed like an easy question, turns into four questions that you need answers to before you can say "Yes" or "No."

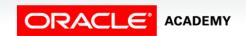

#### Purpose

- In business, you might get asked to produce a report of all employees earning more than the average salary for their departments.
- So here you first have to calculate the average salary per department, and then compare the salary for each employee to the average salary of that employee's department.

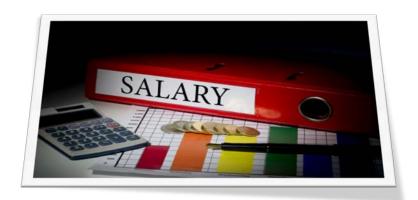

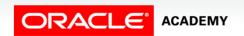

## Correlated Subqueries

• The Oracle server performs a correlated subquery when the subquery references a column from a table referred to in the parent statement.

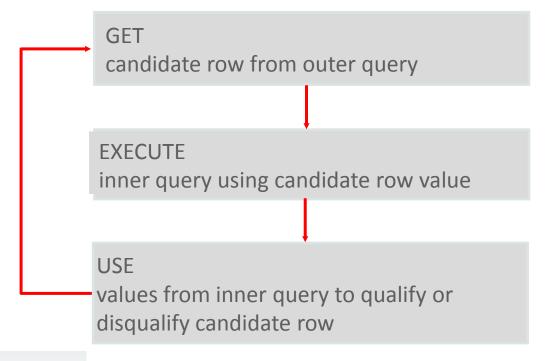

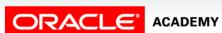

## Correlated Subqueries

 A correlated subquery is evaluated once for each row processed by the parent statement.

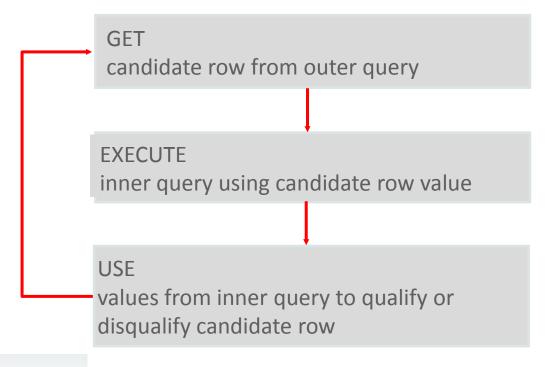

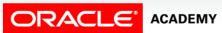

## Correlated Subqueries

 The parent statement can be a SELECT, UPDATE, or DELETE statement.

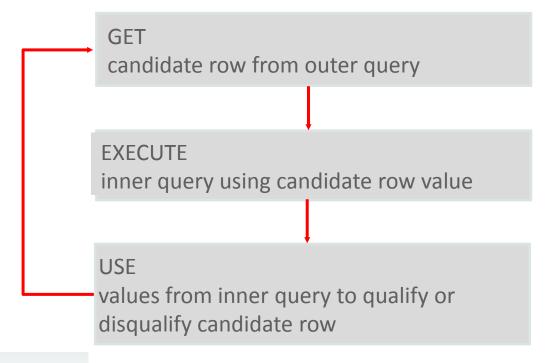

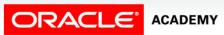

# Correlated Subquery Example

- Whose salary is higher than the average salary of their department?
- To answer that question, we need to write a correlated subquery.
- Correlated subqueries are used for row-by-row processing.

| FIRST_NAME | LAST_NAME | SALARY |
|------------|-----------|--------|
| Steven     | King      | 24000  |
| Shelley    | Higgins   | 12000  |
| Eleni      | Zlotkey   | 10500  |
| Ellen      | Abel      | 11000  |
| Kevin      | Mourgos   | 5800   |
| Alexander  | Hunold    | 9000   |
| Michael    | Hartstein | 13000  |

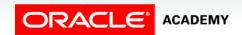

# Correlated Subquery Example

- Each subquery is executed once for every row of the outer query.
- With a normal subquery, the inner SELECT query runs first and executes once, returning values to be used by the outer query.

| FIRST_NAME | LAST_NAME | SALARY |
|------------|-----------|--------|
| Steven     | King      | 24000  |
| Shelley    | Higgins   | 12000  |
| Eleni      | Zlotkey   | 10500  |
| Ellen      | Abel      | 11000  |
| Kevin      | Mourgos   | 5800   |
| Alexander  | Hunold    | 9000   |
| Michael    | Hartstein | 13000  |

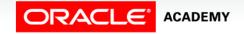

## Correlated Subquery Example

- A correlated subquery, however, executes once for each row considered by the outer query.
- In other words, the inner query is driven by the outer query.
- The correlated subquery in this example is marked in red.

| FIRST_NAME | LAST_NAME | SALARY |
|------------|-----------|--------|
| Steven     | King      | 24000  |
| Shelley    | Higgins   | 12000  |
| Eleni      | Zlotkey   | 10500  |
| Ellen      | Abel      | 11000  |
| Kevin      | Mourgos   | 5800   |
| Alexander  | Hunold    | 9000   |
| Michael    | Hartstein | 13000  |

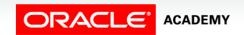

- If you have to write a very complex query with joins and aggregations used many times, you can write the different parts of the statement as query blocks and then use those same query blocks in a SELECT statement.
- Oracle allows you to write named subqueries in one single statement, as long as you start your statement with the keyword WITH.
- The WITH clause retrieves the results of one or more query blocks and stores those results for the user who runs the query.

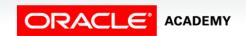

- The WITH clause improves performance.
- The WITH clause makes the query easier to read.
- The syntax for the WITH clause is as follows:

```
WITH subquery-name AS (subquery),
subquery-name AS (subquery)
SELECT column-list
FROM {table | subquery-name | view}
WHERE condition is true;
```

- Write the query for the following requirement:
  - Display a list of employee last names that are not managers.
- To construct this query, you will first need to get a list of manager\_ids from the employee table, then return the names of the employees whose employee id is not on the managers list.
- We can create a named subquery using the WITH clause to retrieve the manager\_id from the employees table, then the outer query will return the employees that do not appear on that list.

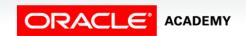

```
WITH managers AS

(SELECT DISTINCT manager_id

FROM employees

WHERE manager_id IS NOT NULL)

SELECT last_name AS "Not a manager"

FROM employees

WHERE employee_id NOT IN

(SELECT *

FROM managers);
```

| Not a manager |
|---------------|
| Abel          |
| Davies        |
| Ernst         |
| Fay           |
| Gietz         |
| Grant         |
| Lorentz       |
| Matos         |
| Rajs          |
| Taylor        |
| Vargas        |
| Whalen        |

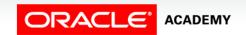

## Summary

In this lesson, you should have learned how to:

- Identify when correlated subqueries are needed.
- Construct and execute correlated subqueries.
- Construct and execute named subqueries using the WITH clause.

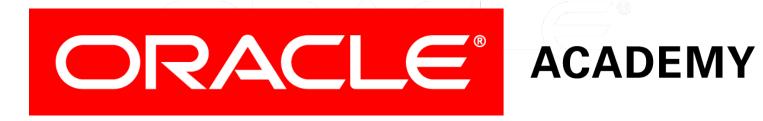